## WEEKLY フォト日記

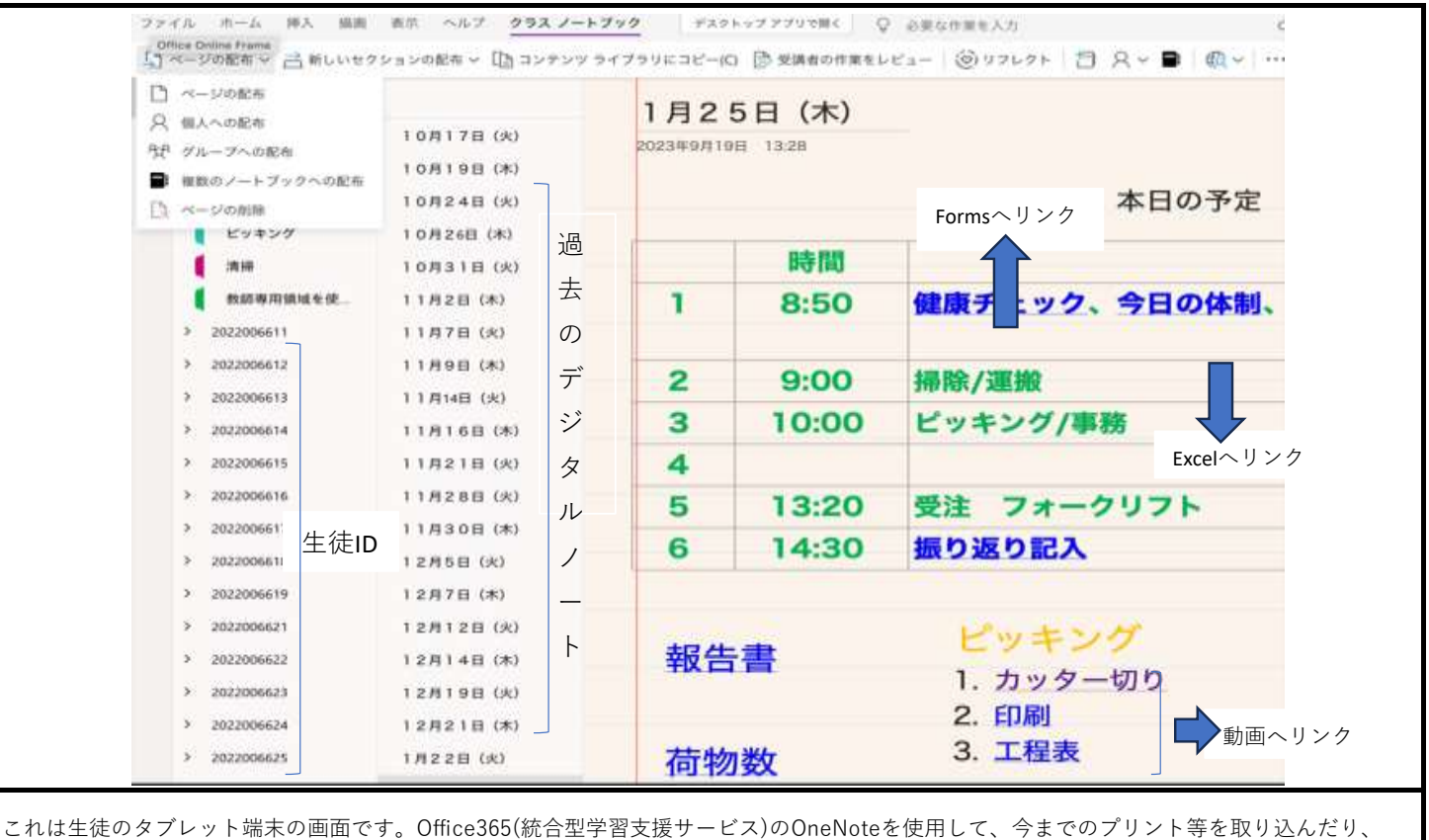

データのリンクを作成し誰もが簡単にアクセスできる環境にしました。このデジタルノートを生徒の端末に送ることができます。このことで、 生徒が資料等を参照する準備時間を短縮し、授業内容を理解する時間にあてることができました。